## Package 'face'

January 23, 2019

<span id="page-0-0"></span>Title Fast Covariance Estimation for Sparse Functional Data

Version 0.1-5

Author Luo Xiao [aut,cre], Cai Li [aut], William Checkley [aut], Ciprian Crainiceanu [aut]

Maintainer Luo Xiao <lxiao5@ncsu.edu>

Description We implement the Fast Covariance Estimation for Sparse Functional Data paper published in Statistics and Computing <doi: 10.1007/s11222-017-9744-8>.

**Depends** R  $(>= 3.2.0)$ 

Imports stats, splines, Matrix, matrixcalc, mgcv

License GPL-3

LazyLoad yes

LazyData true

Repository CRAN

NeedsCompilation no

Date/Publication 2019-01-23 06:50:07 UTC

## R topics documented:

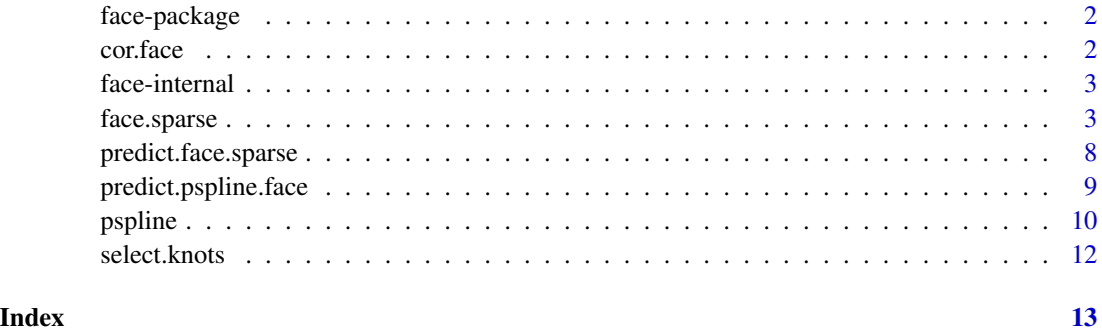

<span id="page-1-0"></span>face-package *face*

## Description

Fast Covariance Estimation for Sparse Functional Data

#### Details

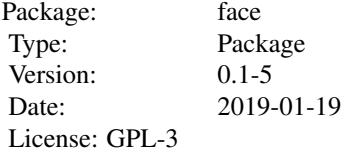

## Author(s)

Luo Xiao, Cai Li, William Checkley and Ciprian Crainiceanu Maintainer: Luo Xiao <lxiao5@ncsu.edu>

#### References

Luo Xiao, Cai Li, William Checkley and Ciprian Crainiceanu, Fast covariance estimation for sparse functional data, Stat. Comput., doi: [10.1007/s1122201797448.](http://doi.org/10.1007/s11222-017-9744-8)

cor.face *Extraction of correlation and mean from a* face.sparse *object*

#### Description

Extraction of correlation and mean from a face. sparse object

#### Usage

```
cor.face(object,argvals.new,option="raw")
```
#### Arguments

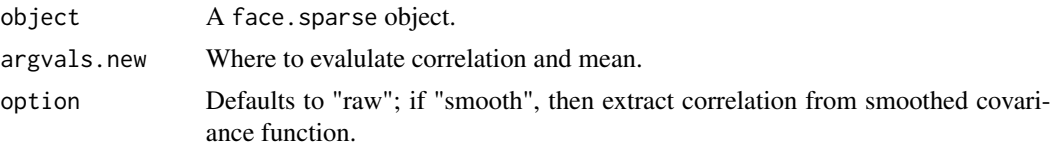

#### <span id="page-2-0"></span>face-internal 3

## Value

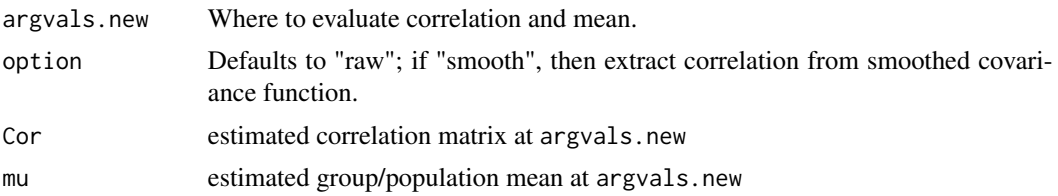

#### Author(s)

Luo Xiao <lxiao5@ncsu.edu>

#### References

Luo Xiao, Cai Li, William Checkley and Ciprian Crainiceanu, Fast covariance estimation for sparse functional data, Stat. Comput., doi: [10.1007/s1122201797448.](http://doi.org/10.1007/s11222-017-9744-8)

## Examples

# See the examples for "face.sparse".

face-internal *Internal functions for face package*

#### Description

Internal function.

face.sparse *Fast covariance estimation for sparse functional data*

## Description

The function is to estimate the mean and covariance function from a cluster of functions/longitudinal observations.

#### Usage

```
face.sparse(data, newdata = NULL,
            center = TRUE, argvals.new = NULL,
            knots = 7,p = 3, m = 2, lambda = NULL, lambda_mean = NULL,
             search.length = 14,
             lower = -3, upper = 10, lower2 = -3, upper2 = 5,
             calculate.scores = FALSE,pve=0.99,two_step=FALSE)
```
## Arguments

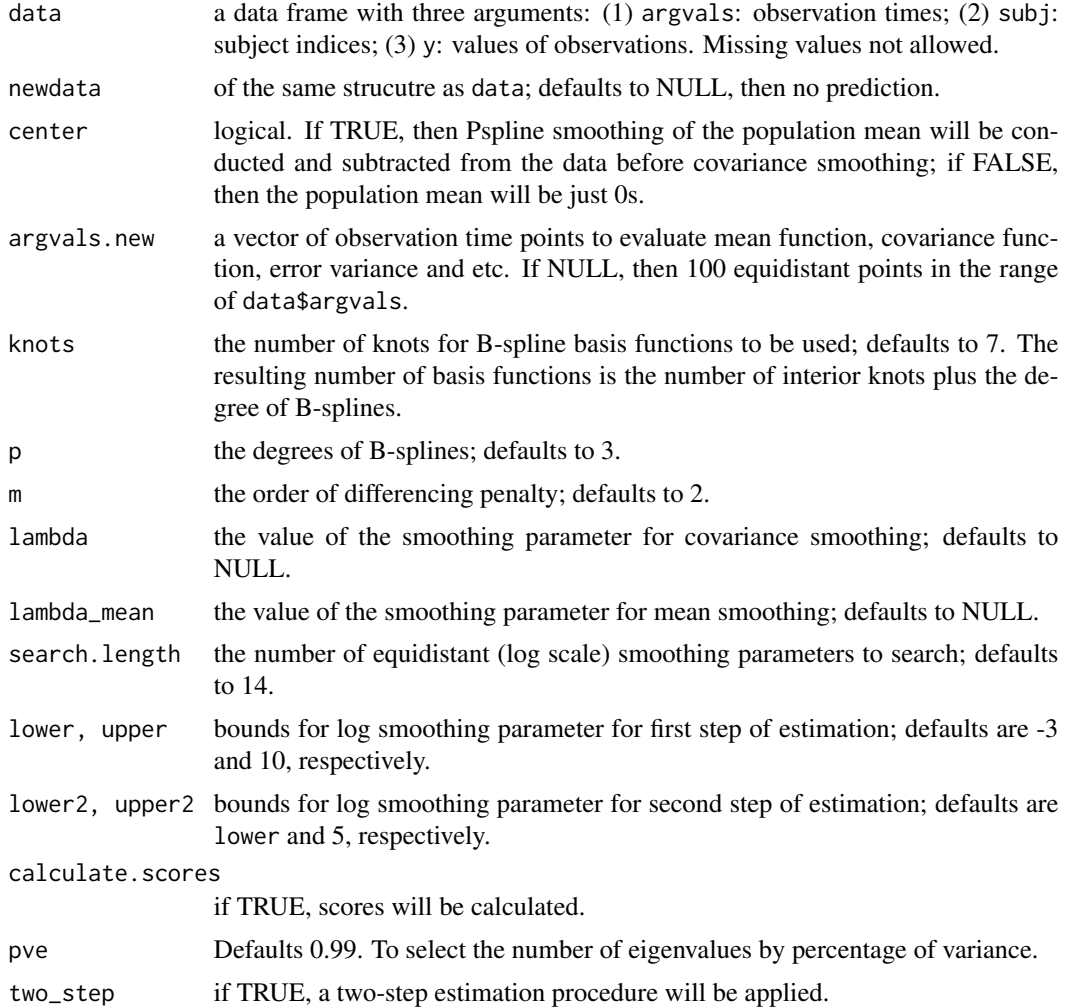

#### Details

This is a generalized version of bivariate P-splines (Eilers and Marx, 2003) for covariance smoothing of sparse functional or longitudinal data. It uses tensor product B-spline basis functions and employes a differencing penalty on the assosciated parameter matrix. The only smoothing parameter in the method is selected by leave-one-subject-out cross validation and is implemented with a fast algorithm.

There are two steps for estimation. During the first step, the objective function to minimize is the penalized least squares on empirical estimates of covariance function. During the second step, the covariance between the empirical estimates (depending on the estimates of covariance function) are accounted and thus a generalized penalized least squares are minimized.

If center is TRUE, then a population mean will be calculated and is smoothed by univariate Pspline smoothing:pspline (Eilers and Marx, 1996). This univariate smoothing uses leave-onesubject-out cross validation to select the smoothing parameter.

## face.sparse 5

The knots are "equally-spaced", the differencing penalty in Eilers and Marx (2003) is used.

If the functional data are observed at the same grid for each function/curve and can be organized into a data matrix, then fpca.face in the package refund should instead be used. fpca.face allows a small percentage (less than 30 percent) of missing data in the data matrix.

#### Value

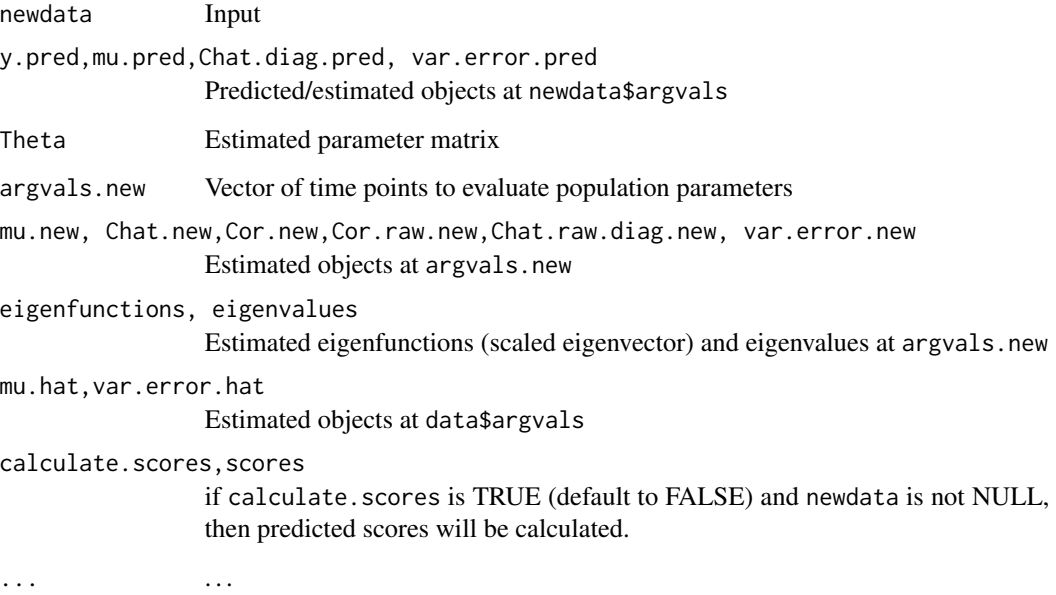

#### Author(s)

Luo Xiao <lxiao5@ncsu.edu> and Cai Li <cli9@ncsu.edu>

#### References

Luo Xiao, Cai Li, William Checkley and Ciprian Crainiceanu, Fast covariance estimation for sparse functional data, Stat. Comput., doi: [10.1007/s1122201797448.](http://doi.org/10.1007/s11222-017-9744-8)

Paul Eilers and Brian Marx, Multivariate calibration with temperature interaction using two-dimensional penalized signal regression, Chemometrics and Intelligent Laboratory Systems 66 (2003), 159-174.

Paul Eilers and Brian Marx, Flexible smoothing with B-splines and penalties, Statist. Sci., 11, 89-121, 1996.

Simon N. Wood, P-splines with derivative based penalties and tensor product smoothing of unevenly distributed data, Stat. Comput., doi: [10.1007/s112220169666x.](http://doi.org/10.1007/s11222-016-9666-x)

#### See Also

fpca.face and fpca.sc in refund

#### Examples

```
## Not run:
##########################
#### CD4 data example
##########################
require(refund)
data(cd4)
n \leq -nrow(cd4)T < -\text{ncol}(\text{cd4})id \leftarrow rep(1:n, each=T)t <- rep(-18:42, times=n)y <- as.vector(t(cd4))
sel <- which(is.na(y))
## organize data and apply FACEs
data <- data.frame(y=log(y[-sel]),
argvals = t[-sel],subj = id[-sel])data \leq data[data$y>4.5,]
fit_face <- face.sparse(data,argvals.new=(-20:40))
data.h <- data
tnew <- fit_face$argvals.new
## scatter plots
Xlab <- "Months since seroconversion"
Ylab <- "log (CD4 count)"
par(mfrow=c(1,1),mar = c(4.5,4.5,3,2))id <- data.h$subj
uid <- unique(id)
plot(data.h$argvals,data.h$y,
type = "n", ylim = c(4.5,8),
xlab = Xlab, ylab = Ylab,
cex.lab = 1.25,cex.axis=1.25,cex.main = 1.25)
for(i in 1:10){
seq <- which(id==uid[i])
lines(data.h$argvals[seq],data.h$y[seq],lty=1,col="gray",lwd=1,type="l")
#points(data.h$argvals[seq],data.h$y[seq],col=1,lty=1,pch=1)
}
Sample <- seq(10,50,by=10)
for(i in Sample){
seq <- which(id==uid[i])
lines(data.h$argvals[seq],data.h$y[seq],lty=1,col="black",lwd=1,type="l")
}
lines(tnew,fit_face$mu.new,lwd=2,lty=2,col="red")
```
## face.sparse 7

## plots of variance/correlation functions

```
Cov <- fit_face$Chat.new
Cov_diag <- diag(Cov)
Cor <- fit_face$Cor.new
par(mfrow=c(1,2),mar=c(4.5,4.1,3,4.5))
plot(tnew,Cov_diag,type="l",
xlab = Xlab, ylab="",main= "CD4: variance function",
#ylim = c(0.8, 1.5),
cex.axis=1.25,cex.lab=1.25,cex.main=1.25,lwd=2)
require(fields)
image.plot(tnew,tnew,Cor,
xlab=Xlab, ylab = Xlab,
main = "CD4: correlation function",
cex.axis=1.25,cex.lab=1.25,cex.main=1.25,
axis.args = list(at = c(0, 0.2, 0.4, 0.6, 0.8, 1.0)),legend.shrink=0.75,legend.line=-1.5)
## prediction of several subjects
par(mfrow=c(2,2),mar=c(4.5,4.5,3,2))
Sample <- c(30,40,50,60)
for(i in 1:4){
sel <- which(id==uid[Sample[i]])
dati <- data.h[sel,]
seq <- -20:40
k <- length(seq)
dati_pred <- data.frame(y = rep(NA,nrow(data) + k),
argvals = c(rep(NA, nrow(data)), seq),subj=rep(dati$subj[1],nrow(dati) + k )
\lambdadati_pred[1:nrow(dati),] <- dati
yhat2 <- predict(fit_face,dati_pred)
data3 <- dati
Ylim <- range(c(data3$y,yhat2$y.pred))
plot(data3$argvals,data3$y,xlab=Xlab,ylab=Ylab, main = paste("Male ",i,sep=""),
ylim = c(4, 8.5),
cex.lab=1.25,cex.axis = 1.25,cex.main = 1.25,pch=1,xlim=c(-20,40))
Ord \leq nrow(dati) + 1:k
lines(dati_pred$argvals[Ord],yhat2$y.pred[Ord],col="red",lwd=2)
lines(dati_pred$argvals[Ord],
yhat2$y.pred[Ord] - 1.96*yhat2$se.pred[Ord], col="red",lwd=1,lty=2)
lines(dati_pred$argvals[Ord],
```

```
yhat2$y.pred[Ord] + 1.96*yhat2$se.pred[Ord], col="red",lwd=1,lty=2)
lines(tnew,fit_face$mu.new,lty=3,col="black",lwd=2)
legend("bottomleft",c("mean","prediction"),lty=c(3,1),col=1:2,lwd=2,bty="n")
}
## End(Not run)
```
predict.face.sparse *Subject-specific curve prediction from a face.sparse fit*

#### Description

Predict subject-specific curves based on a fit from "face.sparse".

## Usage

```
## S3 method for class 'face.sparse'
predict(object, newdata,...)
```
#### Arguments

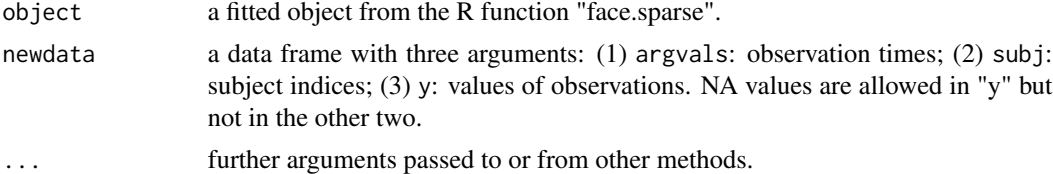

#### Details

This function makes prediction based on observed data for each subject. So for each subject, it requires at least one observed data. For the time points prediction is desired but no observation is available, just make the corresponding data\$y as NA.

## Value

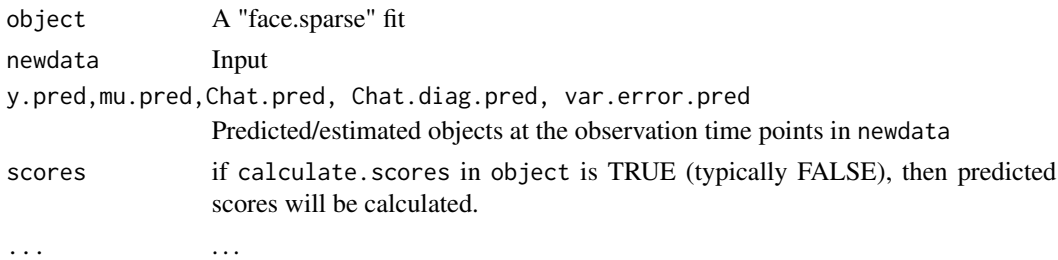

#### Author(s)

Luo Xiao <lxiao5@ncsu.edu>

<span id="page-7-0"></span>

## <span id="page-8-0"></span>predict.pspline.face 9

## References

Luo Xiao, Cai Li, William Checkley and Ciprian Crainiceanu, Fast covariance estimation for sparse functional data, Stat. Comput., doi: [10.1007/s1122201797448.](http://doi.org/10.1007/s11222-017-9744-8)

## Examples

#See the examples for "face.sparse".

predict.pspline.face *Mean prediction from a P-spline smoothing fit*

#### Description

Predict mean values based on a fit from "pspline".

## Usage

```
## S3 method for class 'pspline.face'
predict(object, argvals.new,...)
```
#### Arguments

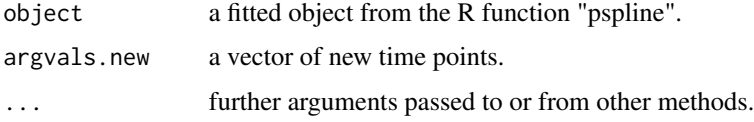

## Value

Predicted means at argvals.new.

#### Author(s)

Luo Xiao <lxiao5@ncsu.edu>

#### References

Luo Xiao, Cai Li, William Checkley and Ciprian Crainiceanu, Fast covariance estimation for sparse functional data, Stat. Comput., doi: [10.1007/s1122201797448.](http://doi.org/10.1007/s11222-017-9744-8)

## Examples

#See the examples for "pspline".

<span id="page-9-0"></span>

#### Description

Univariate P-spline smoothing with the smoothing parameter selected by leave-one-subject-out cross validation.

## Usage

```
pspline(data, argvals.new = NULL, knots = 35,
            p = 3, m = 2, lambda = NULL,
            search.length = 100,
            lower = -20, upper = 20)
```
## Arguments

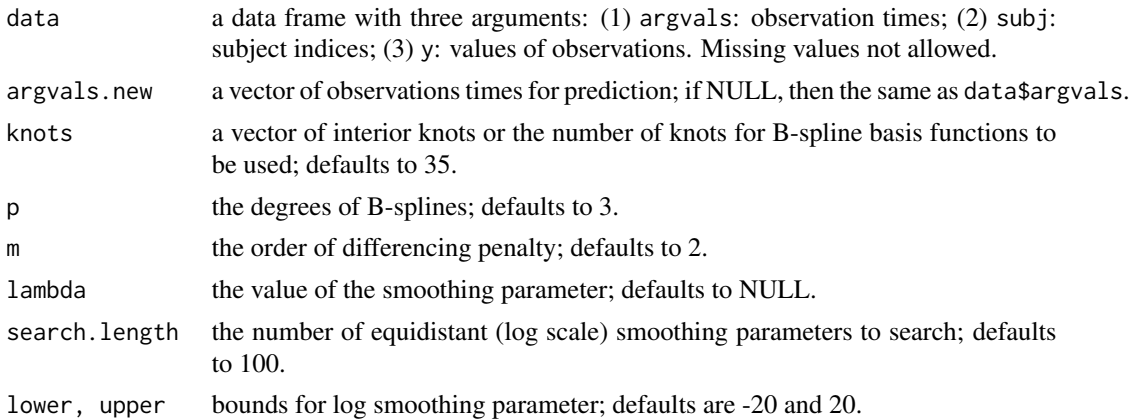

#### Details

The function is an implementation of the P-spline smoothing in Eilers and Marx (1996). P-splines uses B-splines as basis functions and employs a differencing penalty on the coefficients. Leaveone-subject-out cross validation is used for selecting the smoothing parameter and a fast algorithm is implemented.

#### Value

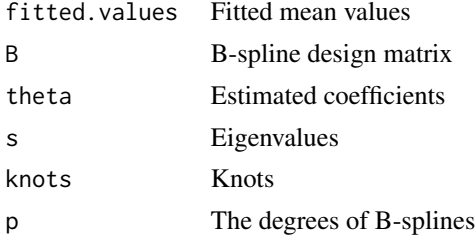

#### <span id="page-10-0"></span>pspline that the set of the set of the set of the set of the set of the set of the set of the set of the set of the set of the set of the set of the set of the set of the set of the set of the set of the set of the set of

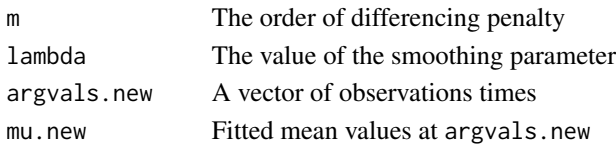

## Author(s)

Luo Xiao <lxiao5@ncsu.edu>

## References

Paul Eilers and Brian Marx, Flexible smoothing with B-splines and penalties, Statist. Sci., 11, 89-121, 1996.

Luo Xiao, Cai Li, William Checkley and Ciprian Crainiceanu, Fast covariance estimation for sparse functional data, Stat. Comput., doi: [10.1007/s1122201797448.](http://doi.org/10.1007/s11222-017-9744-8)

#### See Also

[gam](#page-0-0) in [mgcv](#page-0-0).

## Examples

```
## Not run:
## cd4 data
require(refund)
data(cd4)
n < - nrow(cd4)
T < - ncol(cd4)
id \leftarrow rep(1:n, each=T)t <- rep(-18:42, times=n)y <- as.vector(t(cd4))
sel <- which(is.na(y))
## organize data
data <- data.frame(y=log(y[-sel]),
argvals = t[-sel],subj = id[-sel])data <- data[data$y>4.5,]
## smooth
fit <- pspline(data)
## plot
plot(data$argvals,fit$mu.new,type="p")
## prediction
pred <- predict(fit,quantile(data$argvals,c(0.2,0.6)))
pred
## End(Not run)
```
<span id="page-11-0"></span>

## Description

Construct knots from either quantiles of observed time points or equally-spaced time points.

## Usage

select.knots(t,knots=10,p=3,option="equally-spaced")

## Arguments

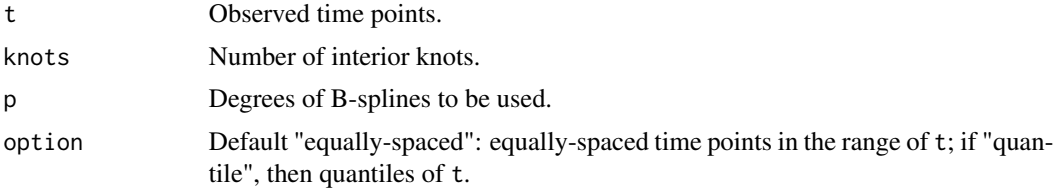

## Details

The number of knots in the output will be knot plus 2 times p; and the B-spline basis matrix constructed from this vector of knots with degrees p will be knots plus p.

## Value

A vector of knots

## Author(s)

Luo Xiao <lxiao5@ncsu.edu>

#### Examples

```
t < - rnorm(100)
knots <- select.knots(t)
```
# <span id="page-12-0"></span>Index

∗Topic \textasciitildePspline predict.pspline.face, [9](#page-8-0) pspline, [10](#page-9-0) select.knots, [12](#page-11-0) ∗Topic \textasciitildeface.sparse cor.face, [2](#page-1-0) face.sparse, [3](#page-2-0) predict.face.sparse, [8](#page-7-0) ∗Topic \textasciitildeprediction predict.face.sparse, [8](#page-7-0) predict.pspline.face, [9](#page-8-0) ∗Topic package face-package, [2](#page-1-0) check.data *(*face-internal*)*, [3](#page-2-0) construct.knots *(*face-internal*)*, [3](#page-2-0) cor.face, [2](#page-1-0) covZ *(*face-internal*)*, [3](#page-2-0) face *(*face-package*)*, [2](#page-1-0) face-internal, [3](#page-2-0) face-package, [2](#page-1-0) face.sparse, [3](#page-2-0) face.sparse.inner *(*face-internal*)*, [3](#page-2-0) gam, *[11](#page-10-0)* kr *(*face-internal*)*, [3](#page-2-0) matrix.multiply *(*face-internal*)*, [3](#page-2-0) mgcv, *[11](#page-10-0)* predict.face.sparse, [8](#page-7-0) predict.pspline.face, [9](#page-8-0) pspline, [10](#page-9-0) pspline.setting *(*face-internal*)*, [3](#page-2-0) raw.construct *(*face-internal*)*, [3](#page-2-0) select.knots, [12](#page-11-0) weight.construct *(*face-internal*)*, [3](#page-2-0)